# **دراسة الهياكل القشرية من خالل التكنولوجيا الرقمية وأثرها على التصميم**

**3 2 مروة زكريا 1 شوقي عبد المعروف محمد السيد أحمد إمبابي \*** 

> -1 معيد بقسم الخزف، كلية الفنون التطبيقية، جامعة حلوان، مصر. -2 أستاذ متفرغ بقسم الخزف، كلية الفنون التطبيقية، جامعة حلوان، مصر. -3 مدرس بقسم الخزف، كلية الفنون التطبيقية، جامعة حلوان، مصر.

Submit Date:2023-01-12 13:58:47 |Revise Date:2023-08-26 14:14:37 | Accept Date: 2023-07-05 14:59:44

DOI: 10.21608/jdsaa.2023.186957.1246

#### **ملخص البحث-:**

**الكلمات المفتاحية-:**

الهياكل القشرية Structure Shell – التكنولوجيا الرقمي ة Technol Digital ogy – التصميم الرقمى Design Digital – التصميم بمساعدة الكمبيوتر ) CAD ) – التصنيع بمساعدة الكمبيوتر ) CAM ) .

 بعد الدراسة النظرية والتحليلة لمدخل الهياكل القشرية Structure Shell فى الطبيعة ودراسة بعض من عناصره فى الطبيعة وتحليلها واألستفادة من دراستها ومن ثم النظر للتطور ً التكنولوجى الذى أحدث طفرة كبيرة مؤخرا فى جميع المجاالت المختلفة . ومن أهم التطورات التي أحدثتها التكنولوجيا الرقمية فى الأونة الأخيرة فى مجال التصميم من حيث الفكر والتصنيع . فأن دخول الرقمية فى هذا المجال أدى ألى تطوير فكر وأداء المصمم من خالل تمكينه من أدوات تساعده فى الأبتكار وتسهيل العملية التنفيذية . ومن المفترض عند تصميم أى منتج ما يجب عمل دراسة تفصيلية عنه كتصميم حوض وجه فيجب معرفة محددات التصميم الخاصة به ودراسة الخامة ومراحل إنتاجه والمشاكل التى يمكن أن تواجه المصمم فى أى مرحلة يجب أخذها فى األعتبار ووضع بدائل وأكثر من حل . فبعد عمل دراسة لمدخل التصميم الخاص بالمصمم و دراسة المنتج قبل التصميم والتمكين من التكنولوجيا الرقمية من خالل التدريب وممارسة العمل على برامج التصميم الحديثة التي تعتبر أداة المصمم التي تساعده في ترجمة أفكاره الغير مرئية Unvisual إلى أفكار مرئية Visual يمكن رؤيتها والتعديل فيها وعمل أكثر من حل في وقت وجهد أقل . فى هذا البحث تم دراسة العديد من عناصر الهياكل القشرية فى الطبيعة مثل القوقعة الحلزونية وكيفية تشكلها فى الطبيعة وتكون الهيكل الأنشائى الخاص بها من خلال حسابات رياضية هندسية عبارة عن معادالت رياضية . فمن خالل تلك المعادالت الرياضية يمكننا عمل نظام System من خالله يمكن إبتكار أشكال جديدة ومتطورة مبنية على أساس رياضى . ومن أهم البرامج الرقمية التى يمكنها أن تترجم ذلك هو الجراسهوبر Grasshopper وهو Plugin برنامج الراينو Rhino . وهو برنامج قائم على أسس التحليل الرياضى من خالل المعادالت والقيم الحسابية . ويترجم البرنامج تلك المعدالت والقيم إلى أشكال ثالثية األبعاد عند التعديل فى أى قيمة في المعادلة الرياضية يحدث تلقائيًا تغيير في الشكل وعمل متغيير ات لانهائية والتعديل فيها أى وقت حيث يمكن المصمم من حلول غير محدودة . ومن ثم تحويل فكر المصمم الى منتجات حقيقية على أرض الواقع من خالل عمل Prototype من خالل التنفيذ عن طريق الماكينات CAM وبعد ذلك المرور عبر مراحل االنتاج المختلفة األخرى للحصول على المنتج النهائى . وتكمن مشكلة البحث مدى مساعدة مدخل الهياكل القشرية " Shell Structure " في التوصل و الحصول على تصميمات مبتكرة . وهل مدخل الهياكل القشرية " Structure Shell " يحدث تطوير فى تصميم المنتجات من حيث الشكل والوظيفة ؟ وما مدى تأثير التكنولوجيا الرقمية Technology Digital " التصميم الرقمى " على مدخل الهياكل القشرية " Shell Structure " فى التصميم. لذلك قد يعطى مدخل الهياكل القشرية " Structure Shell " أبعادًا جمالية وظيفية جديدة . حيث أن مدخل الهياكل القشرية " Structure Shell " فى الطبيعة تمكن المصمم للوصول إلى تصميم ذو معايير وظيفية وجمالية. وأستخدام التكنولوجيا الرقمية " التصميم الرقمى " تتيح إمكانات واسعة من النتائج المتنوعة للتصميم من خلال مدخل الهياكل القشرية " Shell Structure " من حيث الأستخدام الوظيفى . لذلك فأن الهدف األساسى والمباشر للبحث هو الوصول إلى تصميمات حديثة من خالل مدخل الهياكل القشرية " Shell Structure " أستخدام التكنولوجيا الرقمية Digital Technology " التصميم الرقمى" كوسيلة فى عمل حلول متنوعة للتصميمات المختلفة . وتكمن أهمية البحث فى فتح مجال بحثى جديد للتكنولوجيا الرقمية والتى أصبحت تمثل واقع جديد فى مجال التصميم .

ويتبع البحث المنهج االستقرائى والتحليلي .

## **المقدمة :**

إن نظريات التصميم القديمة والمداخل المختلفة للتصميم تعطى إمكانيات مختلفة للمصمم ولكن فى نطاق محدود ولكن مع ظهور التكنولوجيا الرقمية Technology Digital واتجاهاتها كثيرة أدت إلى طرق جيدة سواء فى البحث العلمى أو اإلنتاج . ومن المعروف أن أساليب تطبيق التكنولوجيا الرقمية أصبحت هى مفاتيح العصر بالنسبة للمصمم حيث تمكنه من الحصول على نتائج مختلفة فى أقل وقت وجهد . وقد ظهرت تقنيات لم تكن معروفة من قبل سواء فى بناء النموذج األولى لتصميم ما أو أستخدام وسيلة جديدة مثل

( Design Aided-Computer (( CAD (وهو التصميم بواسطة الحاسب اآللى وبرامجه المختلفة حيث أنه له أثر كبير على فكر وأداء المصمم ويعطى له مساحة واسعة من التفكير والمتغيرات العديدة التى ال حصر لها وينتقل بفكره من التصميم التقليدي إلى التصميم الغير تقليدى ويوفر الوقت والجهد مع التطبيق العملى للتنفيذ بمساعدة (CAM)(Computer-Aided Manufacturing) حيث أصبحت التكنولوجيا الرقمية متدخلة بشكل كبير فى التنفيذ واألنتاج مثل أستخدام ماكينة الطباعة ثالثية األبعاد ) Printing D3 ) .

وأيضا هناك تطور كبير فى مداخل التصميم . فالطبيعة هى أهم مصادر التصميم فهى الأصل حيث أنها مثالية وفى تجدد مستمر .. فالنظم الكونية تتضمن ظواهر جمالية بالبيئة الطبيعية بما تشمل من كائنات حية وظواهر طبيعية وكل ما يتعلق بالطبيعة ، الطبيعة بكل ما تحتويه فى غاية المثالية فهذه المثالية تجعل الأنسان يبدع إذا تأمل فى هذا الكون وفى إبداع الخالق سبحانه وتعالى ولكن ليس فقط التأمل والنظر إلى المناظر الخالبة الطبيعية من ظاهرها ولكن النظر فى داخلها وكيف تكونت هذه الطبيعة المثالية والنظر فى أدق التفاصيل والتعلم من نظم تكوينها المثالى المتجدد والمستمر والدائم فتجعل األنسان فى حالة أبداع وأبتكار وفى سعى دائم نحو التقدم والتطور المستمر ويسمى النظر إلى أنظمة الطبيعة والتدقيق فى تفاصيلها بالتحليل المورفولوجى "Analysis Morphological " ريعرف على أنه وصف للكائن الحى وفقًا لأجزاء محتواه وعلاقة هذه األجزاء ببعضها البعض ثم عالقتها بالمجموع أى يدرس أصغر مكون لبناء أى شكل فى الطبيعة وعالقة هذا المكون الصغير بباقى المكونات اآلخرى التى تكون قائمة على نظام معين لتكوين الشكل النهائى . علم المورفولوجي هو أحد مداخل علوم التصميم وهو يشتمل على أصول العلوم الطبيعية التى تدرس الظواهر الكونية والكائنات بهدف الوصول إلى تصميمات جديدة ومتنوعة .

ويتضمن عدة مداخل للتصميم الحديث المرتبط بالتحليل المورفولوجى " Analysis Morphological " ومنها : علم األحياء البيولوجية " Biomimicry " - التكيف " Adaptation " - النمو " Growth "

التنظيم الذاتى " Organization Self " - الهياكل القشرية " Shell Structure " وغيرها من مداخل التصميم الحديثة التى ظهرت مؤخ ًرا .

#### **القشريات** Shells **:**

الجزء الخارجي الصلب من البيض والمكسرات وبعض البذور وبعض الحيوانات مثل الحلزون و المحار واألصداف البحرية وهيكل قشرة جوز الهند و قوقعة سلحفاة و قشر البيض ، وقشر البندق . وتسمى أيضا هياكل الصفائح ، وإنها بنايات خفيفة الوزن باستخدام عناصر قشرية. هذه العناصر منحنية عادة ، ويتم تجميعها لصنع هياكل كبيرة . وتشمل التطبيقات النموذجية لصمامات الطائرات ، وقالع القوارب ، وأسطح المباني الكبيرة. وتعرف الهياكل الرقيقة بأنها قشرة ذات سمك صغير مقارنة بأبعادها اآلخرى والتي ال تكون فيها التشوهات كبيرة مقارنة بالسمك Thickness.

https://www.oxfordlearnersdictionaries.com/definition/english/shell\_1?q=shells

#### **الهياكل القشرية Structure Shell :**

البناء القشري shell Structure هو بناء ثلاثي الأبعاد يقاوم الأحمال بواسطة بنائه الهندسي كما انه يتحمل الأحمال الخارجية عليه عن طريق هيكلها الخارجي وهي في األصل هياكل طبيعية، وتعد القباب Domes من أشهر النماذج المعمارية لهذا الأسلوب، ففي القباب لا يمكن التمييز بين الحوائط واألسقف كل جزء في القبة هو بناء وهيكل في نفس الوقت. والبناء القشري الشبكي Structure Shell Grid هو مستوى من البناء القشري Structure Shell حيث أن لهما نفس البناء الهندسي والسلوك البنائـي، و يـعد القشري الشبكـي Grid Shell هو Shell حيث تم تغيير الخامة واستبدالها بشبكة Pattern Grid، ويعد التحميل في القشري على الخامة أما في الشبكي القشري فتكون الأحمال على الشبكة و أهم ما يميز البناء القشري بصفة عامة إنها ذاتية التحميل Standing-Self .

منى محمود شمس الدين, شيماء أسامة عبد الحميد, The morphological analysis as approach to process design ceramic,بحث منشور , 5 page , 2023

#### **نبذة تاريخية عن الهياكل القشرية** :

هناك أربعة من المؤثريين الرئيسيين هم : أنطون تيديسكو Anton Tedesco( -1903 1994 )، الذي ينسب له الكثير من النجاح فى مجال الهياكل الرقيقة في الواليات المتحدة ؛ بيير لويجي نيرفي Luigi Pier Nervi( -1891 1979 )، الذي أعطى في إيطاليا التكامل الهيكلي للمنحنيات المعقدة و هندسة الهياكل الخر سانية المسلحة مثل ساحة الطائر ات Orbetello التى بدأت عام 1938 وقاعة المعارض فى تورين ) 1948 – ۱۹۰۰ ) . والإسباني إدواردو توروجا Eduardo Toroga (۱۸۹۱-1961( وتلميذه فيليكس كانديال Candela Felix( -1910 1997 )الذي خطى خطاه . بشكل أساسي ، حاول كل واحد من الثلاثة الأخيريين إنشاء سقف مظلة مع تقسيم المساحة الداخلية منه حسب الحاجة ، مثل مدرج Torroja لمضمار سباق Zarzuela في مدريد )1935( .

Nanette South Clark • Published on Jun 22, 2009 • Engineering BlogsThe History of Thin-Shells and Monolithic Domes, page 1

**تطبيقات على الهياكل القشرية** :

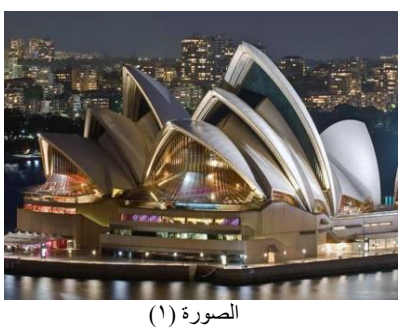

) فى العمارة ( دار أوبرا سيدني House Opera Sydney : في أستراليا مبنية من الخرسانة وكابالت فوالذية لمنع التشقق وهو من أجمل مسارح العالم وصممه المهندس الدنماركي يورن أوتزون Utzon Jorn في عام 1974 م بتكلفة 100 مليون دوالر.

> https://www.slideshare.net/SusmitaPaul12/shell-structure, slide 54, Jan. 23, 2017

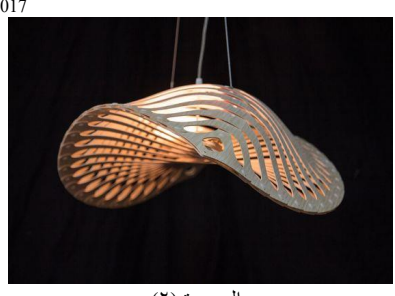

الصورة (٢) تصميم للمصمم النيوزالندي ديفيد تروبريدج Troubridge David عن أحدث إبداعاته في مجال اإلضاءة ، والتي تعتمد على الهياكل البحرية فى أعماق البحار.

https://www.pinterest.com/pin/717409415661831548/

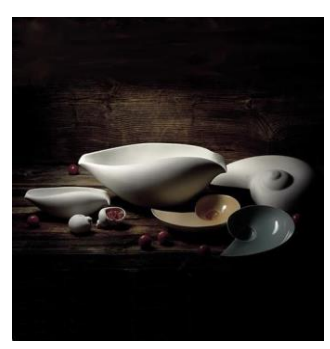

الصورة (٢)

طقم من البورسلين للمصمم األمريكي Muehling Ted مستوحى من الطبيعة من القواقع البحرية .

https://www.pinterest.com/pin/554646510370530643/

## **تحليل بعض الهياكل القشرية فى الطبيعة Shell of Analysis Nature in Structures :**

توجد الهياكل القشرية في الطبيعة فى الكائنات الحية مثل القواقع البحرية Seashells و الجمجمة البشرية skull Human وظهر السلحفاه Shell Tortise of وهيكل البيضة Eggs of Shell وهيكل البندق of Shell Nut وغيرهم . وكل كائن حى منهم لو خصائص ومميزات خاصة به ولمعرفة تلك المميزات يجب دراسة كل عنصرمنهم على حدى وعمل

#### در اسة تحليلية لمعر فة ما هي بنية الشكل وكيف تتكون لمساعدة المصمم بعد ذلك فى عملية التصميم واألبتكار .

https://www.scribd.com/document/372065342/L16-17-Shell-Structures, slide 4

## **أنواع األصداف البحرية Seashells of Typs :**

**-1 ذوات الفلقتين Bivales :** هي النوع األكثر شيو ًعا من الصدف الذي يتواجد على الشواطئ ويشمل وجوده فى المياه المالحة وأنواع من المياه العذبة. وتتكون من صدفتين متصلتين عبر مفصل مرن يأوي ويحمي الكائن الحي الذي يعيش بداخله. عادةً ما تكون ذوات الصدفتين تتغذى بالترشيح ، ولها عيون ، ونظام دوري مفتوح ، وغالًبا ما يكون بداخلها لؤلؤ . تشمل بعض الأنواع ذات الصدفتين الشآئعة مثل المحار وبلح البحر والمحارات الصدفية وتمتاز بملامس سطحية على الهيكل متنوعة ومختلفة.

https://biologydictionary.net/seashell/, paragraph 6

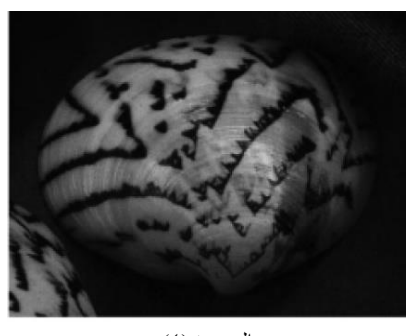

الصورة (٤) ذوات الفلقتين في الطبيعة

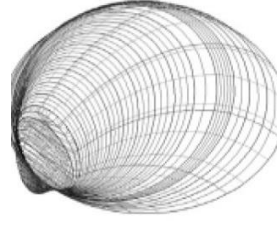

الشكل (١)

تحليل ذوات الفلقتين عن طريق برامج الكمبيوتر يبين الخطوط اإلنشائية المكونة لهذه الصدفة حيث يظهر هذا التحليل أنها تتكون من مجموعة من المنحنيات مزدوجة األنحناء فى اتجاهين متعامدين على بعضهما البعض مما يؤدى إلى أستجابة الهيكل الخارجى األحمال الخارجية والداخلية عن طريق إعادة توجيه القوى داخل النطاق وتوزيع القوى على جميع النقط فى المساحة الكلية للهيكل .

#### ACSA.AM.93.64.pdf, page 5

**-2الصدف المخروطى Seashells Conical :** له قدم طويلة والرأس يقع في الطرف الضيق من الصدفة. تُبطن قطعة من الأنسجة تسمى الوشاح داخل القشرة ويتم لفها لتشكيل الهيكل الممتد ألعلى الذى يمتد إلى

ما بعد القشرة ويسحب الماء إلى الخياشيم . https://www.marinelifephotography.com/marine/mollusks/gastropods/ m, paragraph 1

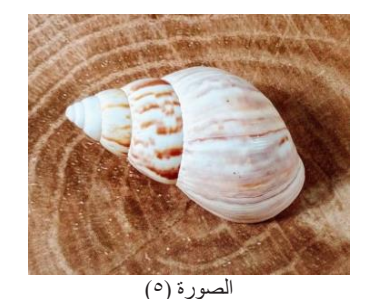

الصدف المخروطى فى الطبيعة https://www.pinterest.ca/pin/908953137458905543/

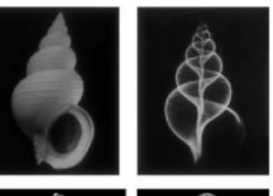

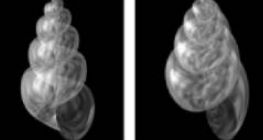

الصورة (٦) للصدف المخروطى تحت األشعة السينية

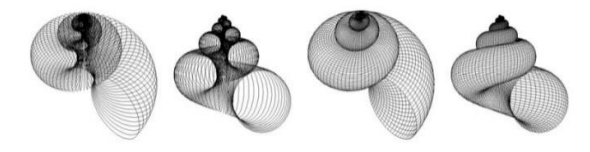

الشكل )2( تحليل للصدف المخروطى عن طريق برامج الكمبيوتر ) grasshopper )

ACSA.AM.93.64.pdf, page 4

**-3 الصدف الحلزونى Seashell Spiral :** أهم ما يميزه هو منحنى النمو حيث ينمو فى مسار حلزونى ضيق الى واسع ويتميز هذا الهيكل بأنه كبير ومتين وتكون زاوية اللف الدائرية الحلزونية 360 درجة ويتحور النمو الحلزونى الى قشرة تحمى الحيوان الرخوى الذى فى الداخل .

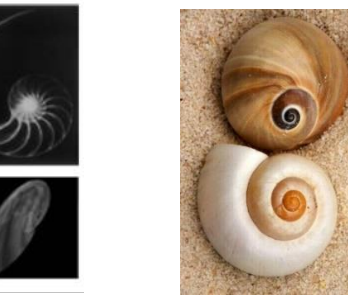

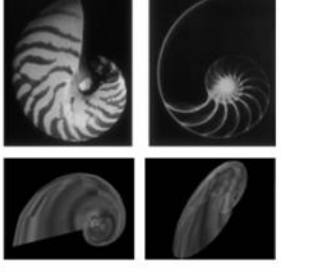

الصورة (٨) الصدف الحلزوني فى الطبيعة الصورة (٩) تحت الأشعة السينية

الشكل (٣)

منحنى النمو للصدف الحلزونى

ACSA.AM.93.64.pdf, page 3

منحنى النمو للصدف الحلزونى . يوضح هذا التحليل كيفية تشكل الصدف الحلزونى حيث يتكون من مجموعة من المنحنيات التدريجية العمودية على المسار الحلزونى ) منحنى النمو ( . المنحنيات المكونة للهيكل تكون مزدوجة اإلنحناء . أطلق عليها جاكوب برنولي Bernoulli Jacob )-1654 1705( م أسم دوامة عجائب Mirabilis Spira . تم وصفها ألول مرة رياضًيا في عام 1638 م من قبل ريني ديكارت Rene Descartes( الذي اعتقد أن الرياضيات فقط هي المؤكدة ، لذلك يجب أن يعتمد كل شيء على الرياضيات ) .

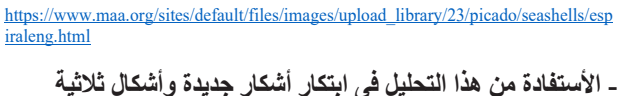

**األبعاد مختلفة :**  shell edge nantle edge

> periostracun الشكل (٤)

يوضح الأستمرار فى تطوير الغلاف عن طريق زيادة طول حافة الهيكل بشكل تدريجي ، وتحديد شكل الهيكل عن طريق حل معادالت التوازن الميكانيكي . يخضع الشكل الناشئ ألبعاد الطول والخصائص المرنة لحافة الغشاء الداخلى ، وقوة االلتصاق ، ومعدل النمو ، أي زيادة الطول مقارنة بزيادة النمو السابقة. نوضح هنا كيف يمكن للاختلافات أن تؤدى إلى مجموعة متنوعة من الهياكل . كنموذج أولي ، نفترض النمو المنتظم وحافة الهيكل متجانسة. والتغيير الرئيسى هو معدل النمو ، أي مقدار الطول الزائد الموجود عند كل زيادة نمو ؛ يخضع هذا للمعامل g ، معدل زيادة طول الهيكل المرن . ينتج عن معدل النمو الأكبر هيكلًا أكثر انحناءًا وأقصر. يؤدي انخفاض معدل النمو إلى بنية أطول قبل أن ينثني العمود الفقري وينغلق على نفسه .

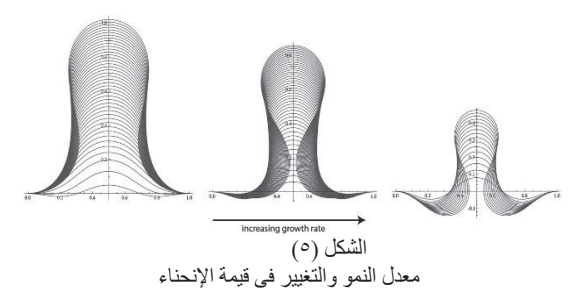

https://www.pnas.org/doi/10.1073/pnas.1220443110#abstract, fig 2, fig 3

**- تحليل هيكل البيضة Analysis Eggshell :** يعتبر هيكل البيضة من الهياكل القشرية الغنية بالمنحنيات الهامة والرئيسية وهم ثالث منحنيات : المنحنى الزائدى Curve Hyperbolic – المنحنى الناقص Curve Elliptic – المنحنى المكافىء Curve Parabolic وهو أقوى المنحنيات الثالث . هذه القشرة الخارجية وظيفتها هى حماية الجنين من التلف الميكانيكي وتمنع تلوث الجنين بالبكتريا والأمراض التي يمكن أن يتعرض لها ويصنف هيكل البيض الى ثالث مجموعات وهم الشكل البيضاوى – الشكل الكمثرى – الشكل الدائرى .

https://www.exploratorium.edu/explore/cooking/e

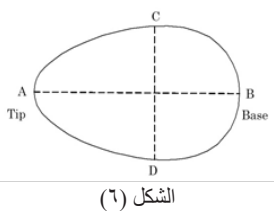

يوضح الشكل رسم هيكل البيضة من خالل محوريين إحداهما أكبر من األخر . ونستنتج من هذا الشكل أن البيض ليس دائرًيا وال بيضاوي الشكل. البيض بيضاوي . إذا الحظت ملف بيضة قريبة ، المسافة من المركز ليست دائرة ثابتة. الأفقى الجانبي له شكل أطول يشبه القطع الناقص . بالمراقبة عن كثب مرة أخرى ، يكون الاتجاه الأفقى منحنيًا بشكل دائري ولكن الآخر مدبب الشكل . هذا هو شكل البيضة. يسمى المحور الأطول المحور الرئيسي ، واألقصر يسمى المحور الثانوي . تسمى النهاية المستديرة القاعدة والمدببة فى النهاية تسمى الحافة.

- يتواجد هيكل البيضة فى الطبيعة على هيئة أشكال مختلفة وهم : الشكل الدائرى - الكمثرى - البيضاوى - بيضى . ويتوقف شكل كل بيضة عن االخرى على حسب نوع الحيوان فبيضة النعامة مختلفة عن بيضة الدجاجة مختلفة عن ببضة الأسماك و هكذا .

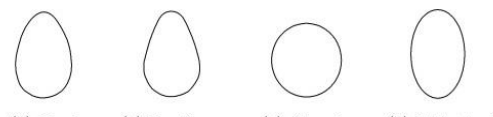

 $(1)$  Oval (2) Pyriform (3) Circular (4) Elliptical

الشكل )7( يوضح أشكال البيضة فى الطبيعة

http://yutaka-nishiyama.sakura.ne.jp/math2010/egg.pdf, page 2

#### **أنواع األسطح الهندسية لهيكل البيضة :**

يتكون هيكل البيضة من عدة منحنيات غنية جدًا ويتميز سطح الهيكل بسمك رقيق مما يجعله مقاوم لألنحناء فى اتجاهين عن طريق األجهادات والقوى الخارجية الطبيعية حيث يتم توزيع قوى الشد والضغط على

السطح وتختلف أنواع األسطح بأختالف تكوينها فى الفراغ ونوع الراسم سواء خط مستقيم أو خط منحنى أو شكل ثنائى الأبعاد أو ثلاثى وكل هذه العناصر يتوقف عليها مدى قوة السطح إنشائًيا فى مواجهة القوى الخارجية المؤثرة عليه وتنقسم إلى أسطح منفردة الأنحناء وأسطح مز دوجة الأنحناء .

**-1السطح الناقص :** فى الهندسة الرياضية أو السطح األهليجى Elliopsiod هو أحد األسطح الثنائية فى فراغ ثالثى األبعاد .

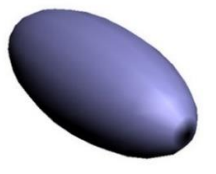

الشكل (^) يوضح سطح ناقص أو أهليجي Elliopsiod II. Eggshell morphology and structure (berkeley.edu), p1

**-2األسطح الدوارة :** تتكون عن طريق دوران منحنى مستوى حول محور ثابت وتأخذ أشكالاً مختلفة مثل القبة الكروية وتتولد من دوران قوس دائرة حول محور رأسى وتنقسم إلى أربع أنواع : **-السطح الكروى** : يتكون من دوران دائرة لها نفس القطر حول محور ثابت .

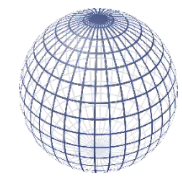

الشكل )9( يوضح السطح الكروى Surface Spherical <u>هجية تصميم الخزف باستخدام التكنولوجيا الرقمية – كلية الفنون</u> .<br>جورج هارون , رسالة دكتوراة , تطوير<br>التطبيقية – جامعة حلوان , صفحة ١٠٤

**-السطح الحلقى :** يتكون من حركة منحنى مفتوح أو مغلق عمودًيا على مسار المحل الهندسى .

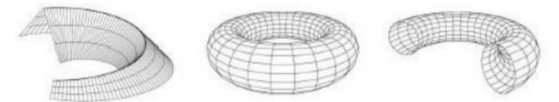

الشكل )10( يوضح السطح الحلقى المغلق والمفتوح Surface Annular

**-السطح الكمثرى :** ينشأ من دوران منحنى مستوى حول محور ثابت والمجسم مغلق عند نقطة والمنحنى غير متماثل .

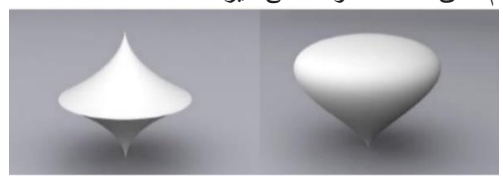

جورج هارون , صفحة 105 صورة )9( السطح الكمثرى Surface Pear

**-السطح الزائدى :** ينشأ عن طريق حركة دوران خط مستقيم حول مستقيم اخر غير متوازين وغير متقاطعين والمسافة بين الخطين ثابتة .

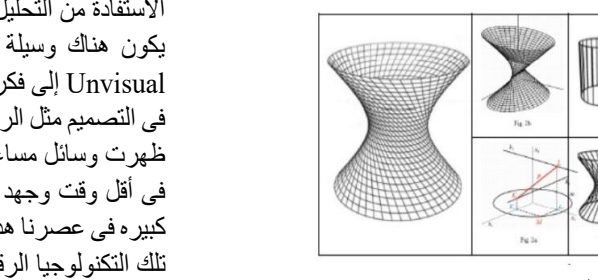

جورج هارون , صفحة 106 الشكل )11( السطح الزائدى Surface Hyperboloid

**-السطح المكافىء الزائدى :** هو سطح منحنى فى إتجاهين أى مزدوج اإلنحناء وهو شكل هندسى مثلث أو مستطيل أو غيره يرفع فيه إحدى زواياه وغالًبا ما يتكون من حركة خط مستقيم مالمس لخطين مستقيميين ليسوا فى مستوى واحد .

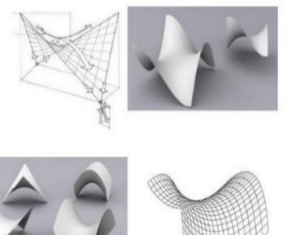

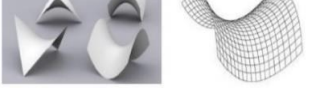

الشكل )12( السطح المكافىء الزائدى Parabola Hyperboloid جورج هارون , صفحة 109

# **تطبيق فى العمارة مستوحى من هيكل البيضة :**

صمم المهندس المعماري الفرنسي بول أندرو Andrew Paul : المركز الوطني للفنون المسرحية ، وتقع في بكين . تتكون المنشأة من ثالث قاعات (أوبرا ، القاعة والمسرح). تم افتتاحه في عام ٢٠٠٧ م . ويعرف باسم Egg The تحيط البحيرة ال صطناعية بالمبنى ، لذا فهي تبدو وكأنها بيضة تطفو على سطح الماء .

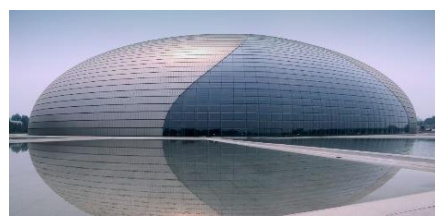

The National Centre for the Performing Arts (The Egg) صورة )10( يوضح المركز الوطني للفنون المسرحية

- حيث تتيح الدراسة التحليلة للمصمم من توسيع آفاقه وفكره وإتاحه خيال كبير وواسع له من أجل البتكار والبدء فى تصميم أى منتج من خالل تحليل العناصر الطبيعية والنظر بداخلها وليس بخارجها فقط أو تحليل أى عمل فنى وفهم فكر أى شخص أخر يعلم المصمم طرق تفكير مختلفة أيضًا تحليل العناصر المختلفة في الطبيعة وفهم طريقة خلق وإنشاء الخالق سبحانه وتعالى لهذه العناصر فكل عنصر له طريقة بناء مختلفة عن الخر وطريقة نمو مختلفة هذا يعلم المصمم طرق تفكير مختلفة عند البدء فى أى تصميم من خالل هذه الدراسة التحليلية لهذا تم استعراض عنصري ن من الطبيعة وتحليلهم وتوضيح بعض التطبيقات على أرض الواقع وكيفية

الستفادة من التحليل فى التصميم وتنفيذ منتجات حقيقية . ولكن يجب أن يكون هناك وسيلة مساعدة لتحويل فكر المصمم وخياله الغير مرئى Unvisual إلى فكر مرئى Visual كان قدي ًما يتم استخدام طرق تقليدية فى التصميم مثل الرسم اليدوى ولكن مع التطور الكبير فى الونة الخيرة ظهرت وسائل مساعدة تساعد المصمم فى ترجمة أفكاره بطريقة بسيطة فى أقل وقت وجهد ممكن وهى برامج الكمبيوتر التى تتطورت بسرعة كبيره فى عصرنا هذا وأصبحت نافذة المصمم التى يفكر من خاللها وأدت تلك التكنولوجيا الرقمية Technology Digital من تطور فكر وأداء المصمم .

الباحث

#### **فعالية وأهمية التصميم الرقمي اليوم :**

يتخلل التصميم الرقمي العديد من جوانب حياتنا اليومية ، حتى لو لم نكن على دراية به بالفعل . قد يعتقد معظم الناس أن التصميم الرقمي يشير فقط إلى مواقع الويب ، لكنه في الواقع أكثر من ذلك بكثير. يتشارك كل منتج من حولنا تقريًبا في بعض عناصر التطوير من خالل التصميم الرقمي في مرحلة ما ، سواء كان ذلك فى خطط تصميم الفكرة الولية أو شكل المنتج النهائي وطريقة تسويقه. حيث قد تجد التصميم الرقمي ينتشر في العديد من مجاالت الحياة اليومية. تم استخدامه في تطوير الرسوم المتحركة للعاب الكمبيوتر أو الفالم ، وإنشاء شعار أو موقع ويب ، وخطط تصميم مبنى أو مركبة أو منتج جديد ، وكذلك تحرير ومعالجة مقاطع الفيديو والصور . أي شيء يتضمن استخدام تصميم الويب أو التصوير الرقمي أو النمذجة ثلاثية الأبعاد يعتمد على التصميم الرقمي.

الباحث

**مفهوم التقنيات الرقمية :** ترتبط التقنيات الرقمية بتكنولوجيا المعلومات و الاتصالات ، وأليات تطبيقها بواسطة الحاسب الألمي فى كل مجال تخصصه العلمي ، وقد بدأت بالظهور في ثمانينيات القرن العشرين لتزيل كل حدود التواصل الزمانية و المكانية في العالم ، لتشكل الأن مجتمع يعر ف بعصر الحياة الرقمية ، و قد أصبحت التقنيات الرقمية بواسطة الحاسب الآلي و برامجه أداة لنقل الفكر التصميمي و مصدرًا استلهاميًا و تحليليًا في كاّفة مجالات التصميم ، و لاسيما العمّارة و التصميم الداخلي والأثاث . وقد كان لظهور نظم التصميم بمساعدة الحاسب الآلي أثرا كبيرا على فكر و أداء (Computer Aided Design) المصمم ، بلغ هذا التأثير ذروته خلال القرن الحادي و العشرين ، إذ أصبحت هذه التقنية عنصرًا أساسيًا في كافة مراحل العملية التصميمية و التنفيذية ، مما انعكس إيجابيًا على كفاءة المنتج التصميمي و مطابقته لفكر المصمم .

محمد حسن امام – بحث منشور فى مجلة التصميم الدولية – 2015 - عن أثر التقنيات الرقمية على البناء المورفولوجي في تصميم الثاث – صفحة 4

**التكنولوجيا الرقمية Technology Digital :** تشير إلى النظمة والجهزة والعمليات التي تستخدم البيانات أو اإلشارات الرقمية لتحقيق مجموعة معينة من النتائج التي يحددها المستخدم . وهو أساس االتصاالت وأنظمة الكمبيوتر والملاحة والتصوير الفوتوغرافي ، ولكن أيضًا التصنيع والتمويل وغيرها.

في مجال البناء ، أحدثت التكنولوجيا الرقمية تحوًال ثقافًيا وتضم مجموعة من الدوات التي تستخدم البيانات الرقمية وتعالجها للمساعدة في تحسين البيئة المبنية وتقديمها وتشغيلها . تشمل هذه الدوات :

- استخدام الطائرات بدون طيار لتسهيل عمليات مسح الموقع .
	- تسهيل الاجتماعات عن بعد (مثل سكايب) .

- الذكاء االصطناعي والتعلم اآللي .
- الطباعة ثالثية األبعاد Printing D3 .
- الاتصالات مثل البريد الإلكتروني .
- برامج مثل التصميم بمساعدة الكمبيوتر والتصنيع بمساعدة الكمبيوتر ونمذجة معلومات البناء .
	- الحوسب ة Computing .
- أدت التكنولوجيا الرقمية إلى تحسين التعاون داخل فريق المبنى ، وبينه وبين أصحاب المصلحة الآخرين . وقد أدى أيضًا إلى مواد وعمليات جديدة ، وابتكار أكبر ومباني كان من الصعب جدًا أو من المستحيل تصميمها وتشييدها قبل ظهور الثورة الرقمية. ال تحقق التكنولوجيا الرقمية نتائج أفضل على كل المستويات فحسب ، بل تساعد أيضًا في جعل البناء أكثر أمانًا وتعاوًنا وفعالية على سبيل المثال .

https://www.designingbuildings.co.uk/wiki/Digital\_technology,pl

**أستخدام الحاسب اآللى فى التصميم (CAD (:** يتضمن إنشاء نماذج بالكمبيوتر محددة هندسًا . هذه النماذج تظهر على شاشة الكمبيوتر ثلاثية األبعاد والتى يمكن تعديلها بسهولة من خالل معايير ومحددات حسابية ذات صلة . نظم CAD تمكن المصمم من عرض النماذج فى إطار مجموعة واسعة من التمثيل واختبار هذه النماذج من خالل محاكاه واسعة لظروف العالم الحقيقى .

## جورج هارون , صفحة 164

## **فوائد التصميم بمساعدة الكمبيوتر CAD :**

- تصور أفضل للمنتج النهائي والتجمعات الفرعية والأجزاء المكونة لنظام CAD وتسريع عملية التصميم بشكل كبير.
- -2 دقة أفضل حيث يعمل األشخاص الذين يستخدمون برامج CAD بشكل أكثر دقة. مما ينتج أرتكاب أقل لألخطاء .
- ٣- أسهل وأبسط لأنه يقدم وثائق تصميم أكثر قوة وسهولة ، بما في ذلك األبعاد الهندسية واألبعاد ، وفواتير المواد ، وما إلى ذلك
- ٤- إعادة الاستخدام حيث تتيح البرامج إعادة الأستخدام والتعديل على بيانات ا<mark>لتصميم .</mark><br>. /er-aided-design-cad https://marketbusinessnews.com/financial-glossary/compute

paragraph 5

# **البرامج المستخدمة فى ) CAD ) :**

تنقسم برامج ال CAD إلى ثالث مستويات تتوقف على حسب خبرة المصمم وإمكاناته وطبيعة عمله

) مبتدىء – متوسط – محترف ( . وتوجد برامج للتصميمات ثنائية األبعاد D2 وبرامج للتصميمات ثالثية األبعاد D3 التى تساعد المصمم فى نمذجة أفكاره وتخيلها فى الواقع األفتراضى وجعل التصميم مرئى Visiual .

- المستوى الأول يشمل برامج : Tinker Cad Programe -. Free Cad - Blocks Cad

- المستوى الثانى يشمل برامج : Solid Edge - Cero Programe -. 4D Additive - Fusion 360

- المستوى الثالث يشمل برامج : Soliedworks Programe . . Catia - Rhino - Autocad  $\frac{1}{2}$  https://www.3dnatives.com/en/top10-cad-software-180320194/#. p1

## **األختبار بمساعدة الكمبيوتر Aided Computer ) ( CAE( ( Examining :**

هى إحدى طرق التأكد من كفاءة التصميم وذلك ألن تلك البرامج تمنح الفرصه للتأكد من كفاءة آداء المنتج أثناء التشغيل ، وذلك بإستخدام المعادلات الرياضيه والهندسية والفيزيائية لدراسة محاكاة ما يحدث للتصميم عند وضعه فى ظروف التشغيل الحقيقية مثل التعرض إللجهادات الميكانيكية والحرارية مما يساعد المصمم على إتخاذ القرار ، بأي تعديل مطلوب مثل دارسة وزن المنتج ، الحجم ، وكذلك العمر األفتراضى للمنتج . تعددت برامج الحاسب فى جميع مجاالت التصميم واألنتاج ، كما لم تترك تلك البرامج مجال إختبار النماذج فهناك حزم متعددة من برامج األختبارات المتعددة نشير منها إلى برنامج ) Xpress Cosmos ) يقوم هذا البرنامج بإختبار الإجهادات من خلال تحديد القوة المؤثرة على النموذج إذا كانت قوة أو ضغط . ثم يتم تعيين موقع تأثير تلك القوة والمقاومة الموجدة لها من خالل التصميم . ثم يقوم البرنامج بتحليل تلك القوة و إخراج النتائج المؤثرة على النموذج ب األضافة إلى بعض التوصيات بعمل دعامات أو ما شابه لبعض الأجزاء .

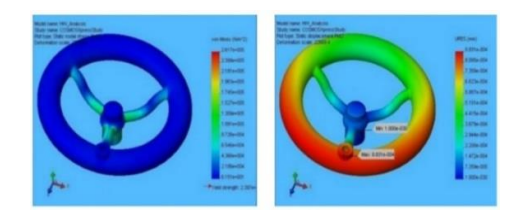

صورة (١١) توضح أختبار الإزاحة الإستاتيكية لمنتج & أختبار الإجهادات للنموذج من خلال برامج الكمبيوتر<br>جمال السعدنى -٢٠١٩-رسالة ماجستير - إستخدام التكنولوجيا الرقمية فى تصميم موديلات وقو الب المنتجات الم

## **- التصنيع بمساعدة الكمبيوتر Aided Computer( ( Manufacturing ( CAM ) :**

يستخدم بيانات التصميم الهندسى للتحكم على الماكينات اآللية . وترتبط نظم CAM مع التحكم بجهاز الكمبيوتر بأستخدام ) Computer جورج هارون , صفحة 164 Control Numberical ( ) CNC ) التحكم الرقمى بالكمبيوتر .

وهو المرحلة الثانية التى تأتى بعد التصميم بمساعدة الكمبيوتر CAD القطعة يتم إنشاؤها بإستخدام برامج التصميم بمساعدة الكمبيوتر ويتم بعد ذلك تصنيعها بإستخدام الكمبيوتر هذه العمليه تسمى الـ CAM والتي نتضمن ثلاث محاور وهم : التصميم بمساعدة الكمبيوتر ، برامج التحكم الرقمى ، الشبكات وهى حلقة الوصل بين التصميم والتنفيذ . حيث برامج الـ CAM هى الوسيله لترجمة ما يقوم به المصمم على برامج الـ CAD . الـ CAM عبارة عن برنامج يمكن وضعها على حاسب شخصى يساعد المبرمج (مستخدم ماكينة التحكم الرقمى( . توفر تكنولوجيا الـ CAM الوقت والتكلفه فى الأنتاج والتسويق وذلك بتحويل تصميمات الحاسب إلى نموذج مادى دقيق للغاية كما تسمح بعمل المنتجات النهائيه الأستخدامية خاصة ذات التفاصيل الدقيقة المعقدة بشكل سريع وتتعدد أشكال نظم الـ CAMفمنها مايستخدم ألنتاج األحجام الكبيره من المنتجات كأجزاء السيارات والقطارات ومنها ما يستخدم فى إنتاج الأحجام الصغيرة . ويتضمن هذا المجال من التصنيع الأستفاده من تقنيات الحاسب فى توجيه

أنواع الماكينات رقميًا أو أوتوماتيكيًا لإنتاج منتجات تتميز بالدقة وبسرعة عالية . يستخدم الكمبيوتر كمساعد للتصنيع ليس فحسب فى التحكم فى ماكينات التشغيل . وإنما أيضا فى عمليات التخطيط والتحكم فى اإلنتاج ولقد تحقق التكامل بالفعل بين التصميم واإلنتاج بفضل ال ستخدام المتنامى لتكنولوجيا الحاسبات فيما يسمى بنظم تكامل التصميم والتصنيع بمعاونة الحاسب Systems CAD/CAM ويقوم العمل فى هذه النظمه على إستخدام المعلومات والبيانات الناتجة من عملية التصميم بالكمبيوتر Process CADمباشرة فى إجراءات التصنيع بالكمبيوتر CAM

Procedures .<br>جمال السعدنى , صفحة 100

# **- البرامج المستخدمة فى ال ) CAM ) :**

NX - GbbsCam - Fusion 360 - Soliedwork Programe https://www.selecthub.com/manufacturing/cam-software/, p6 **- بعض ماكينات التصنيع من خالل التحكم الرقمى :** 

-1 **Printing D3 :** يمكن لـبرامج CAM أي ضا التحكم في عمليات التصنيع بالأضافة بشكل فعال مثل الطابعة ثلاثية الأبعاد . من خالل هذه العملية ، يمكن لـ CAM تصنيع أي شكل تقري با عن طريق ترسيب طبقة فوق طبقة من المواد المتوافقة حتى يصبح الشكل المطلوب جاهزًا

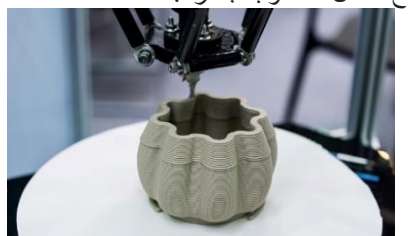

 صورة )12( نموذج خزفى من خالل التصنيع بالضافة عن طريق ماكينة الطباعة ثالثية البعاد نهلة محمد رشوان –استراتيجية لتطور الخامات فى تكنولوجيا تصميم وتصنيع الخزف بالضافة - رسالة دكتوراة – سنة 2020 – صفحة 53

-2 **Router CNC :** يستخدم بشكل كبير فى العمال الخشبية وأعمال القطع والتفريغ والحفر و معالجة النقش الزخرفي المعقد على أسطح الجسام الخشبية وعمل زخارف متنوعة ومختلفة سواء هندسية أو عضوية . تتمتع أجهزة التوجيه CNC بإمكانيات قطع ثالثية المحاور ، مما يسمح لها بالتحرك على طول المحاور X و  $Z \cdot Y$ 

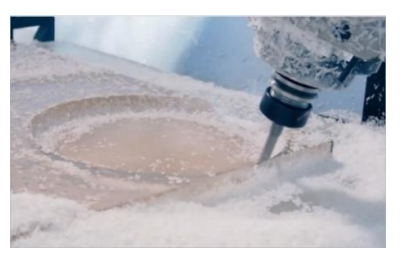

صورة )13( ماكينة Router CNC للحفر على الخشب https://www.autodesk.com/products/fusion-360/blog/computer-aided-<br>manufacturing-beginners/, paragraph 7

**: CNC** ( Water, Plasma & Laser Cutters ) -تستخدم هذه اآلالت أشعة ليزر دقيقة ، أو ماء عالي الضغط ، أو شعلة بالزما إلجراء قطع محكوم أو تفريغ بدقة عالية . قد تستغرق تقنيات النقش اليدوي شهو را حتى تكتمل يدو يا ، ولكن يمكن إلحدى هذه اآلالت إكمال نفس العمل في ساعات أو أيام . قواطع البالزما سهلة االستخدام لقطع المواد الموصلة للكهرباء مثل المعادن .

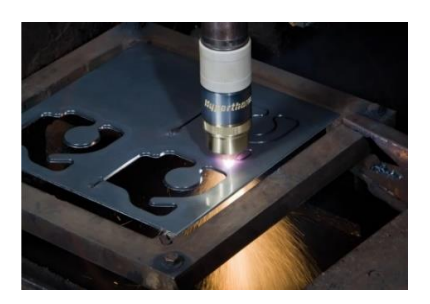

صورة (١٤) ماكينة القطع بالشرارة الكهربائية https://www.autodesk.com/products/fusion-360/blog/computer-aided-<br>manufacturing-beginners/, paragraph °

# **مزايا أستخدام CAM :**

**-1 سريع ودقيق :** يمكن أن يؤدي التصنيع بمساعدة الكمبيوتر إلى تسريع عملية التصنيع بشكل كبير .

**-2 يقلل من الفاقد :** يقلل استخدام CAM من مقدار الفاقد الذي يحدث عادة في المعالجة اليدوية .

**-3 إنخفاض تكاليف العمالة :** يمكن أن يوفر CAM تكاليف العمالة عن طريق إتمام معظم عمليات التصنيع من خالل الماكينة .

**-4 زيادة السيطرة على التصنيع :** يزيد إدخال CAM من مقدار سيطرة الشركة المصنعة على العملية بأكملها. من خالل ميزة تسمى شجرة CAM ، يمكن تتبع عمليات التصنيع من البداية إلى النهاية .

**-5يمكن لـ CAM** أي ضا حفظ قوالب المعالجة لألستخدام المستقبلي ، وإعادة ترتيب تسلسل المهام ، وعمليات النسخ و اللصق . يمكن إجراء أي تعديالت في الجزء بسهولة دون الحاجة إلى إعادة برمجة اآلالت . https://fractory.com/what-is-o

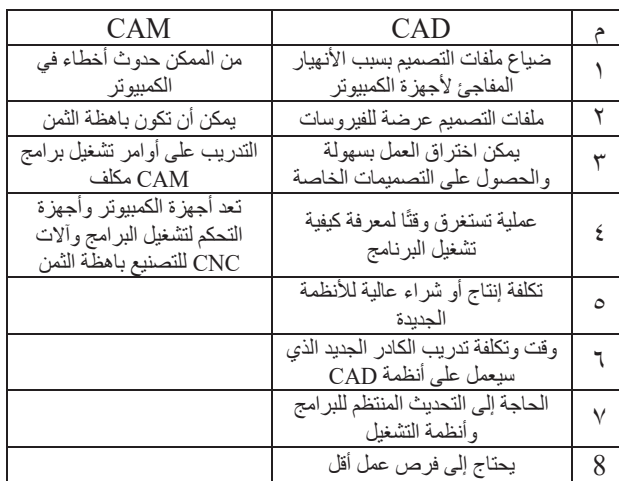

جدول )1( يوضح عيوب CAM & CAD

ttps://technicalfoamservices.co.uk/blog/what-is-cam/, p1

### **عالقة التصميم بالتكنولوجيا الرقمية والتطبيق على منتجات خزفية (الحوض Basin ) كمثال تطبيقى :**

من الواضح تمامًا أن العملية تبدأ بـ CAD ثم تصل إلى مرحلة التصنيع بمساعدة الكمبيوتر CAM ولكن هناك ما هو أكثر من ذلك . تعد قيود آالت CAM من العوامل المهمة التي يجب على المصممين مراعاتها في مرحلة التصميم نفسها . خطوات األحداث التي تحدث في تصميم وتصنيع المكونات من خلال التصميم والتصنيع بمساعدة الكمبيوتر .

**عمليات التصميم Process Design :** في هذه العملية ، يقوم المصمم بإنشاء النماذج في برنامج CAD حيث ينصب التركيز على الوظائف وقابلية التصنيع وجماليات النموذج . يمكن أن تخلق CAD تصميمات معقدة للغاية ، ولكن إذا لم يتم تصنيعها بواسطة أنظمة CAM الموجودة في متناول اليد ، فلا فائدة منها . ينشئ المصمم تصميمًا ثنائي الأبعاد أو ُعرف هذه التصميمات بنماذج CAD . ثالثي األبعاد في برنامج CAD ت يتم تحديد خصائص مادة المنتج من خالل مدى التعقيد في التصميم. https://fractory.com/what-is-computer-aided-manufacturing-cam/, p10

### **-الربط بين مدخل الهياكل القشرية كمدخل للتصميم والتكنولوجيا الرقمية كأداة المصمم يفكر من خاللها :**

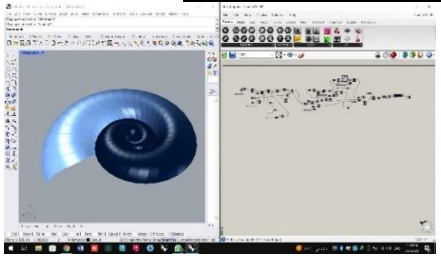

صورة (١٥) توضح طريقة إنشاء قطاع القوقعة الحلزونية من خلال برنامج الجراسهوبر

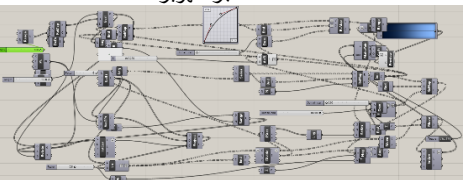

صورة (١٦) توضح العمليات التي تمت داخل برنامج الجراسهوبر لأنشاء الشكل وجعله مرئى

بعد إنشاء الشكل رياضًيا على البرنامج تأتى مرحلة عمل المتغيرات من خالل تغيير القيم الحسابية فى المعادالت الرياضية الناشئة للشكل حيث أنها طريقة عمل البرنامج من خالل إدخال مدخالت Input والحصول على مخرجات Output وتكون المدخالت عبارة عن ) أوامر Orders – قيم حسابية Values Arithmetic – معادالت رياضية Equations Mathematical ) . يمكن التغيير فى أحدى المدخالت اآلتية للحصول على مخرجات متنوعة . لتجعل المصمم أمام حلول متعددة النهائية ومختلفة . الباحث

# - **التغيير فى منحنى النمو curve Growth كمثال توضيحي** :

وهذا أهم ما يميز القوقعة الحلزونية حيث كلما يكبر هذا المنحنى كلما تكبر القوقعة وتنمو وتصبح حلزونية وعند دراستها إنشائًيا نجد أكثر ما يميزها مقدار زاوية اللف ( (  $\pi$ من مركز فهى المتحكمة حسابيًا فى نمو المنحنى . حيث كلما ينمو المنحنى من المركز يكبر معه المساحة و يبعد لحدوث النمو المتكامل . Growth Integrated . الباحث

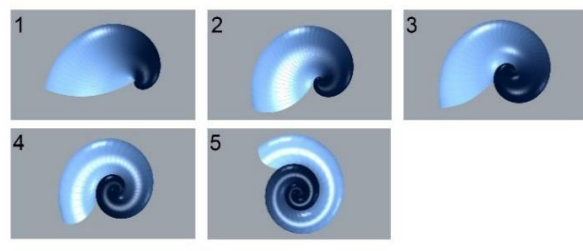

صورة (١٧) توضح التغيير فى منحنى النمو Growth curve

|  | N        | π       |
|--|----------|---------|
|  |          | $\pi$ 2 |
|  | 2        | $\pi$ 3 |
|  |          | $\pi$ 4 |
|  | 4        | $\pi$ 5 |
|  |          | $\pi$ 7 |
|  | ÷<br>. . |         |

جدول )2( يوضح مقدار تغيير زاوية الدوران وتأثيره على نمو الشكل

 $\pi$  حيث أن  $\mathrm{X}$  هو قيمة عددية مضروبة فى  $\pi$  .

- تأتى بعد ذلك مرحلة التوظيف على البرامج ثالثية األيعاد ومحاكاتها مثل الواقع وذلك عن طريق برامج مثل Rhino – 3Dmax .

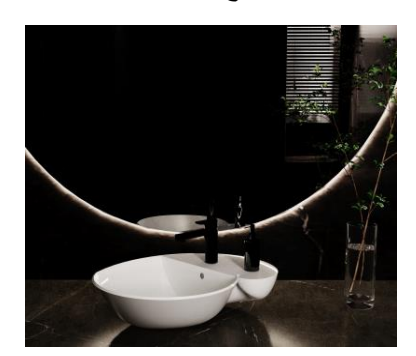

 صورة )18( توضح شكل الحوض على برنامج Dmax3 مستوحى من الهياكل القشرية

الباحث

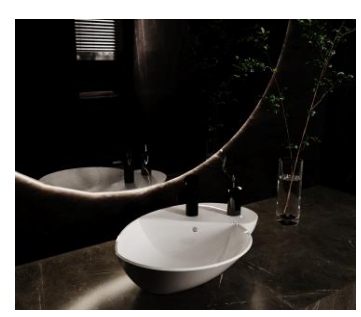

 صورة )19( توضح شكل الحوض على برنامج Dmax3 مستوحى من الهياكل القشرية من زاوية مختلفة - بعد األنتهاء من مرحلة التصميم ننتقل لمرحلة عمل prototype وهو نموذج أولى بالمقاسات الحقيقية للمنتج للبدء فى تنفيذه ويمر بمراحل الأنتاج الصناعية المختلفة داخل المصنع . الباحث الباحث

- **نتائج البحث :** 

بعد الدراسة النظرية والتحليلة لمدخل الهياكل القشرية Structure Shell فى الطبيعة ودراسة بعض من عناصره فى الطبيعة وتحليلها واألستفادة من دراستها ومن ثم النظر للتطور التكنولوجى الذى أحدث طفرة كبيرة مؤخ ًرا فى جميع المجاالت المختلفة . ومن أهم التطورات التى أحدثتها التكنولوجيا الرقمية فى الآونة الأخيرة فى مجال التصميم من حيث الفكر والتصنيع . فأن دخول الرقمية فى هذا المجال أدى ألى تطوير فكر وأداء المصمم من خلال تمكينه من بأدوات تساعده فى الأبتكار وتسهيل العملية التنفيذية.

ومن المفترض عند تصميم أى منتج ما يجب عمل دراسة تفصيلية عنه كتصميم حوض وجه فيجب معرفة محددات التصميم الخاصة به ودراسة الخامة ومراحل إنتاجه والمشاكل التى يمكن أن تواجهنا فى أى مرحلة يجب أخذها فى الأعتبار ووضع بدائل وأكثر من حل . فبعد عمل دراسة لمدخل التصميم الخاص بالمصمم و دراسة المنتج قبل التصميم والتمكين من التكنولوجيا الرقمية من خالل التدريب وممارسة العمل على برامج التصميم الحديثة التى تعتبر أداة المصمم التى تساعده فى ترجمة أفكاره الغير مرئية Unvisual ألى أفكار مرئية Visual يمكن رؤيتها والتعديل فيها وعمل أكثر من حل فى وقت وجهد أقل .

فى هذا البحث تم دراسة العديد من عناصر الهياكل القشرية فى الطبيعة مثل القوقعة الحلزونية وكيفية تشكلها فى الطبيعة وتكون الهيكل األنشائى الخاص بها من خالل حسابات رياضية هندسية عبارة عن معادالت رياضية . فمن خالل تلك المعادالت الرياضية يمكننا عمل نظام system من خالله يمكن ابتكار أشكال جديدة ومتطورة مبنية على أساس رياضى . ومن أهم البرامج الرقمية التى يمكنها أن تترجم ذلك هو الجراسهوبر Grasshopper وهو Plugin برنامج الراينو Rhino . وهو برنامج قائم على أسس التحليل الرياضى من خالل المعادالت والقيم الحسابية . ويترجم البرنامج تلك المعدلات والقيم إلى أشكال ثلاثية الأبعاد عند التعديل فى أى قيمة فى المعادلة الرياضية يحدث تلقائًيا تغيير فى الشكل وعمل متغيير ات لانهائية والتعديل فيها أى وقت حيث يمكن المصمم من حلول غير محدودة . حيث نجحت دراسة الهياكل القشرية فى الطبيعة من الحصول على أشكال تصميمية جديدة لما تحتويه من تجاويف وانحناءات طبيعية والحصول على احتواءات وظيفية مكنت المصمم من استخدامها فى تصميم أحواض صحية ممكنة التنفيذ فى السوق . وأثرت التكنولوجيا الرقمية تأثير كبير فى عملية التصميم من حيث التفكير والتنفيذ من خالل ترجمة أفكار المصمم فى أقل وقت وجهد ممكن وجعلته يرى أفكاره قبل التنفيذ واختباره ومعالجته كيفيما يشاء وتفادى العيوب والمشاكل قبل التنفيذ وتوفير الوقت والجهد والتكلفة .

# الباحث

# **ً المراجع العربية : أوال**

**مراجع البحث :** 

- -محمد حسن , " أثَّر التقنيات الرقمية على البناء المورفولوجي في تصميم األثاث " , مجلة التصميم الدولية , مجلد 5 , العدد 3 , جامعة حلوان , القاهرة , 2015 .
- -2 فتحية معتوق , " النظام اإلنشائي في الطبيعة وأثره على الشكل الخزفي " , رسالة دكتوراة , جامعة حلوان , مصر , ١٩٨٦.
- -3 أحمد حامد , " مقومات االبداع في النظم البنائية الطبيعية كمصدر لتصميم هياكل معدنية للمنشآت الخفيفة " , رسالة دكتوراة , جامعة حلوان , مصر , 2005 .
- -4 جورج هارون , " تطوير منهجية تصميم الخزف باستخدام التكنولوجيا الرقمية " , رسالة دكتوراة , جامعة حلوان , مصر , 2017 .
- 0- جمال السعدنى , " إستخدام التكنولوجيا الرقمية فى تصميم موديلات وقوالب المنتجات الصحية " , رسالة ماجستير , جامعة حلوان , مصر , 2019 .
- -6 نهلة رشوان , " استراتيجية لتطور الخامات فى تكنولوجيا تصميم وتصنيع الخزف باألضافة " , رسالة دكتوراة , جامعة حلوان , مصر  $, 7.7.$ **ًا المراجع األجنبية : ثاني**

[1] Michae, H and Michael, W,  $(2004-2006)$ : The Digital Turn in Architecture, [Online]. Accessed :  $(11/11/2022)$ .

[2] AUBIN, J.P., 1999 : Tools for Shape Evolution and Morphological Analysis, [Online] . Accessed :  $(11/11/2022)$ .

**ًا مواقع األنترنت : ثالث**

[3] Oxford Dictionary , Accessed:  $(5/11/2022)$  , URL : https://www.oxfordlearnersdictionaries.com/definition  $/english/shell$  1?q=shells.

[4] Slide Share, Accessed:  $(25/11/2022)$ , URL : <u>https://www.slideshare.net/SusmitaPaul12/shell-</u><br><u>structure</u>

[5] Scribd, Accessed:  $(25/11/2022)$ , URL : https://www.scribd.com/document/372065342/L16-17-Shell-Structures

[6] Biology Dictionary Accessed :  $(25/11/2022)$ , URL: https://biologydictionary.net/seashell/.

[7] ACSA.AM, Accessed: (25/11/2022), URL: ACSA.AM.93.64.pdf.

[8] Marinelife Photography, Accessed:  $(1/12/2022)$ , URL:

https://www.marinelifephotography.com/marine/mollu sks/gastropods/cones/cones.htm.

[9] Maa.org, Accessed:  $(1/12/2022)$ , URL:

https://www.maa.org/sites/default/files/images/upload library/23/picado/seashells/espiraleng.html.

[10] Pnas.org, Accessed:  $(1/12/2022)$ , URL: https://www.pnas.org/doi/10.1073/pnas.1220443110#a bstract.

[11] Exploratorium, Accessed:  $(1/12/2022)$ , URL : <u>https://www.exploratorium.edu/explore/cooking/egg-</u><br>anatomy

[ $1^{\gamma}$ ] Yutaka-Nishiyama Accessed: (6/12/2022), URL http://yutaka-

nishiyama.sakura.ne.jp/math2010/egg.pdf.

[13] Designing Buildings, Accessed:  $(14/12/2022)$ , URL :

https://www.designingbuildings.co.uk/wiki/Digital tec hnology.

[14] Market Business News, Accessed:  $(14/12/2022)$ ] : URL ,

glossary/computer-aided-design-cad/. https://marketbusinessnews.com/financial-

[15] Autodesk, Accessed:  $(20/12/2022)$ , URL : https://www.autodesk.com/products/fusion-<br>360/blog/computer-aided-manufacturing-beginners/, [ $1\frac{1}{3}$ ] 3D Natives , Accessed: (20/ $12/2022$ ), URL : https://www.3dnatives.com/en/top10-cad-software-<br>180320194/#